# **Dr. Leon VanDommelen (11/07/19) 3**

### **Table of Contents**

[EXAM 2, Question 3 FAKED](#page-0-0) ............................................................................................... [1](#page-0-0) [FAKE SOLUTION:](#page-0-1) ............................................................................................................. [1](#page-0-1)

#### **IMPORTANT:**

Do not change **anything** in this header (besides your name and exam date above as needed)!

Put your solution to the question completely at the end of this file.

## <span id="page-0-0"></span>**EXAM 2, Question 3 FAKED**

```
if ~exist('___code___','var') ; clear ; end
format compact
more off
```
## <span id="page-0-1"></span>**FAKE SOLUTION:**

```
% set the number of grid points in each direction
n=11
m=11
% create the grid
xVals=linspace(0,1,n);
yVals=linspace(0,1,m);
%[xGrid yGrid]=meshgrid(xVals,yVals);
% create the temperature values on the grid
%forcing=zeros(m,n);
%forcing(n,:)=xVals.^2;
%forcing(:,m)=yVals;
%TGrid=SimplePoisson(xVals,yVals,forcing);
% faked temperature distrubution
xGrid=zeros(m,n); yGrid=zeros(m,n); TGrid=zeros(m,n);
for i=1:m; for j=1:n
         xGrid(i,j)=xVals(j); yGrid(i,j)=yVals(i);
        TGrid(i,j)=xVals(j)^2*yVals(i);end; end
% plot the surface
figure(1)
surf(xGrid,yGrid,TGrid)
shading interp
xlabel('x')
ylabel('y')
```

```
zlabel('Temperature')
% plot contour lines
figure(2)
contour(xGrid,yGrid,TGrid,[0.1:0.1:0.9])
xlabel('x')
ylabel('y')
n = 11
m =
```
11

```
\mathbf{1}0.8 \cdotTemperature
     0.6\,0.40.2\,0\,\mathbf{1}\mathbf{1}0.8\,0.50.60.40.20 \t 0у
                                                                                                 \pmb{\mathsf{X}}
```
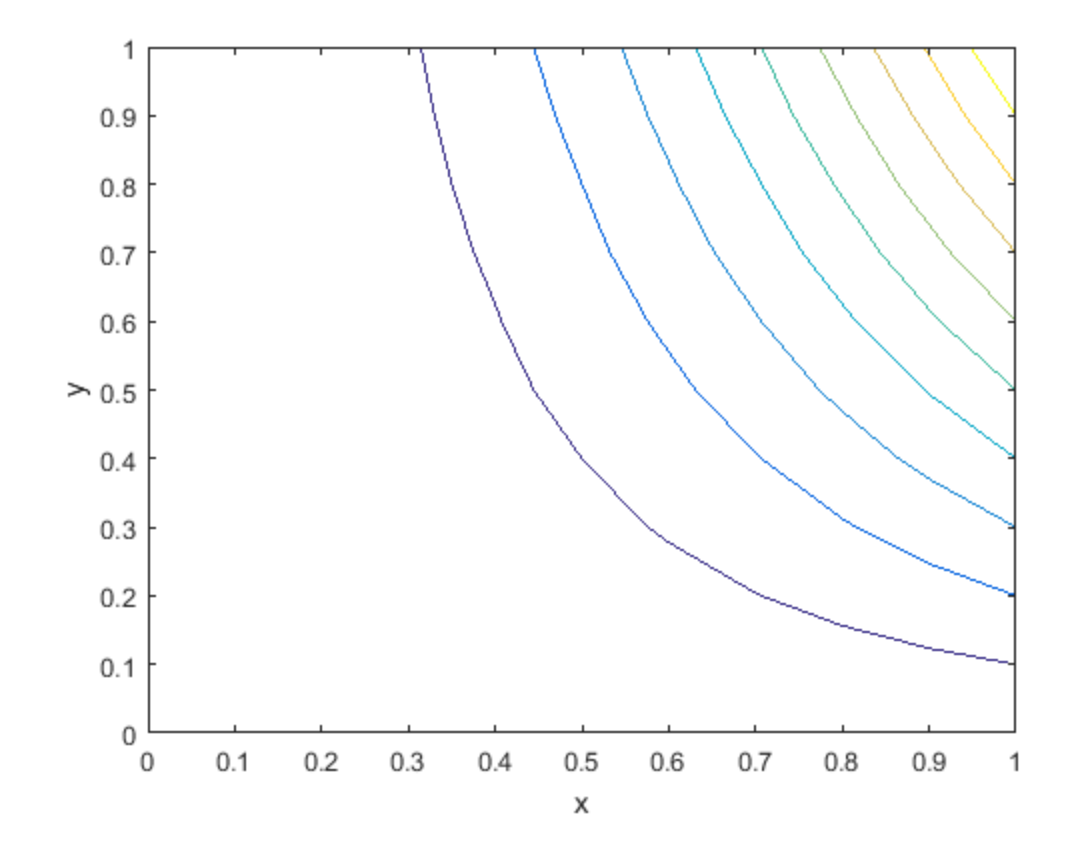

*Published with MATLAB® R2015b*